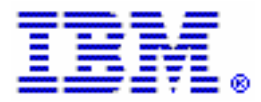

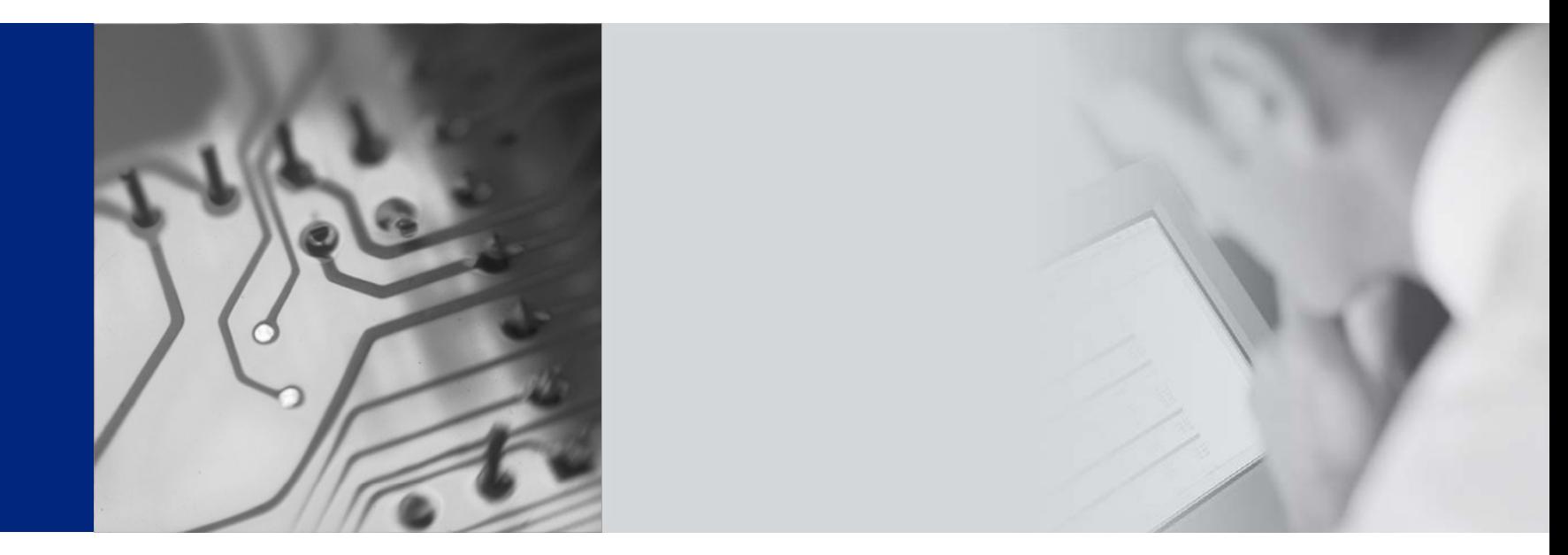

## $\overline{\phantom{a}}$ **ADM530**

# **SAP NetWeaver on DB2 UDB for z/OS:**

## **Database Administration: Class Package**

**Sept 29-Oct 03, 2008, Montpellier PSSC France**

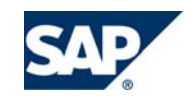

**THE BEST-RUN BUSINESSES RUN SAP**

© SAP AG 2008

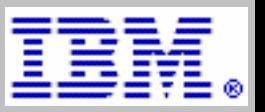

### **Audience:**

- $\bullet$ SAP Database Administrators
- $\bullet$ SAP System Administrators
- $\bullet$ Persons responsible for SAP System Configuration
- $\bullet$ SAP Project Infrastructure Team Members
- $\bullet$ Technology Consultants, FTSSs, and IT Architects

## **Duration: 5 days**

**Location:**

 **IBM PSSC Customer Center Montpellier 34000, FRANCE**

### **Course Environment :**

- $\bullet$ SAP web application server 7.0
- $\bullet$ DB2 V9, z/OS 1.9
- $\bullet$ zLinux Suse SLES 10

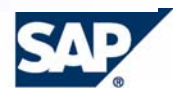

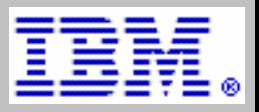

## **Course Goals :**

- • Prepare the IBM DB2 UDB for z/OS platform to run SAP NetWeaver and other SAP components.
- • Administer DB2 UDB for z/OS in a heterogeneous SAP environment using tools within the SAP system and the database tools.
- $\bullet$ Develop and Implement appropriate database backup & recovery strategies
- $\bullet$ Detect performance bottlenecks and perform basic tuning on the database.

## **Course Content:**

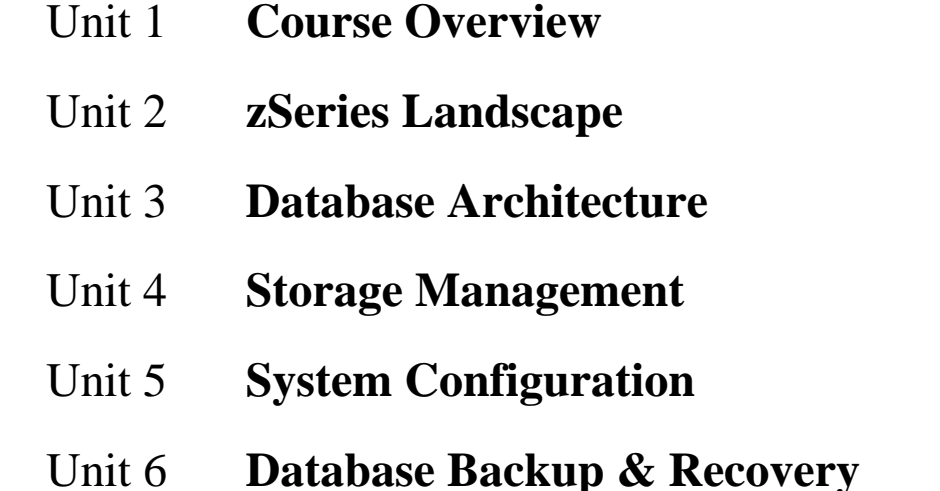

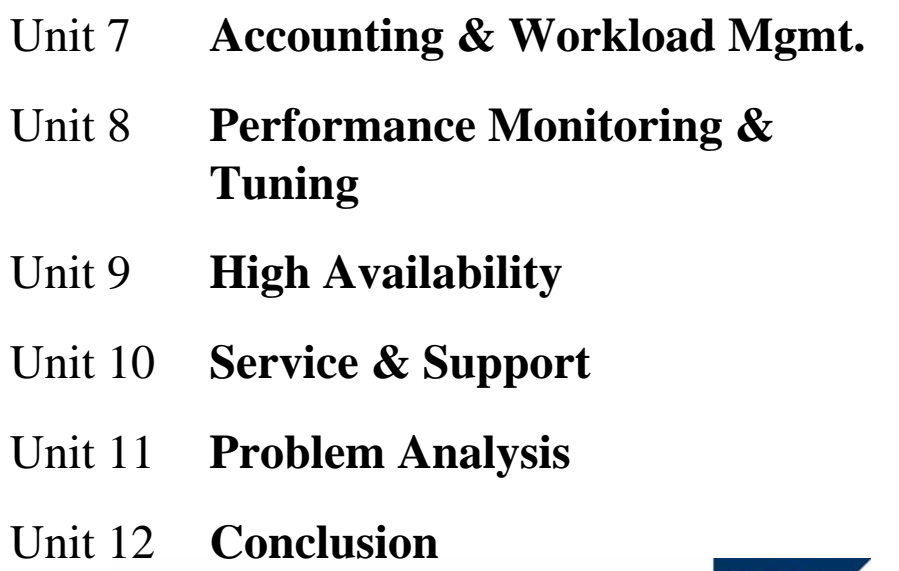

### **Class Prerequisites:**

#### **• Knowledge:**

- SAPTEC (SAP NetWeaver as application platform)
- Basic z/OS skills
- Basic database skills
- DB2 UDB for z/OS
- Knowledge of SAP Web AS for DB2 UDB for z/OS
- Operating system Unix and/or Windows
- $\bullet$  SAP ADM100 course
- **Lab Courseware Access & Setup** 
	- A PC will be shared between 2 students for lab exercices.

### **Course Fee**

- Course will be free of charge
- **Travel & living expenses are the attendee's responsibility**

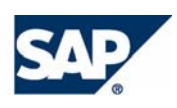

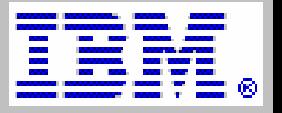

#### **Contact :**

**Rajeev V. Kamath : eMail: [rvkamath@us.ibm.com](mailto:rvkamath@us.ibm.com)**

### **Enrollment - Instructions:**

- Enroll NOW : Send a Note/eMail to Rajeev V. Kamath (<u>rykamath@us.ibm.com</u>)
	- Enrollment will be on 'first come, first served' basis.

**Arrival Airport:** Montpellier Airport.

IBM PSSC location is at 15 minutes from the airport by taxi.

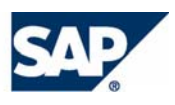

### **Class Schedule:**

- 1. Class will begin every morning at 9:00AM except on Day 1 when it will begin at 2:00PM
- 2. Class will end every day at 5:00PM except on the last day when it will end at noon.
- 3. Please make return reservations after 3:00PM on Friday.

#### **Map of MOP :**

**[http://www-05.ibm.com/fr/events/centers/montpellier/map\\_en.html](http://www-05.ibm.com/fr/events/centers/montpellier/map_en.html)**

**IBM PSSC intranet : <http://w3.pssc.mop.ibm.com/ebc/directions.html>**

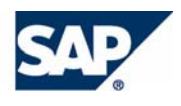

### **Recommended Hotels**

▆ **SOFITEL ANTIGONE\*\*\*\*** (10 minutes driving from IBM)

Rue des Pertuisanes - MONTPELLIER

Tel. (33) 4 67 99 72 72 Fax. (33) 4 67 65 17 50

*http://www.sofitel-montpellier.com/fr/navigation.htm*

Single room with breakfast: **128 €**

 **HOLIDAY INN (ALLIANCE METROPOLE)\*\*\*\*** (10 minutes driving) 3, rue Clos René - MONTPELLIER Tel. (33) 4 67 12 32 32 Fax. (33) 4 67 92 13 02

*http://www.holidayinn-montpellier.com/*

Single room with breakfast: **117 €**

**NEW HOTEL DU MIDI\*\*\*** (10 minutes driving)

22 Bd Victor Hugo - MONTPELLIER

Tel. (33) 4 67 92 69 61 Fax. (33) 4 67 92 73 63

*http://www.new-hotel-midi-montpellier.federal-hotel.com/*

Single room with breakfast: **110 €**

■ **MERCURE ANTIGONE\*\*\*** (5 minutes driving)

285, boulevard de l'Aéroport International - MONTPELLIER

Tel. (33) 4 67 20 63 63 Fax. (33) 4 67 20 63 64

*http://www.mercure.com/mercure/fichehotel/fr/mer/1544/fiche\_h otel.shtml*

Single room with breakfast: **99 €**

© SAP AG 2008

 $\bullet$ MERCURE CENTRE\*\*\* (5 minutes driving)

218, rue Bastion Ventadour - MONTPELLIER

Tel. (33) 4 67 99 89 89 Fax. (33) 4 67 99 89 88

*[http://www.mercure.com/mercure/fichehotel/fr/mer/3043/fiche\\_hotel](http://www.mercure.com/mercure/fichehotel/fr/mer/3043/fiche_hotel.shtml) [.shtml](http://www.mercure.com/mercure/fichehotel/fr/mer/3043/fiche_hotel.shtml)* [Single room with breakfast: 99 €](http://www.mercure.com/mercure/fichehotel/fr/mer/3043/fiche_hotel.shtml)

 LES CITADINES\*\*\* (15 minutes walk to IBM or 3 minutes driving) 588, boulevard d'Antigone - MONTPELLIER Tel. (33) 0 825 333 332 Fax. (33) 4 67 64 54 64

*http://www.citadines.com/fr/france/montpellier/antigone.html*

Studio 1 pers. with breakfast : 77,50  $\in$ 

■ CLOS DE L'AUBE ROUGE<sup>\*\*\*</sup> (10 minutes driving) 115, avenue de L'aube Rouge - CASTELNAU LE LEZ Tel. (33) 4 67 79 50 60 Fax. (33) 4 67 79 95 82

*http://www.auberouge.com/fr/contact.html*

Price single room with breakfast: 74  $\in$ 

 $\blacksquare$ LA MAISON BLANCHE<sup>\*\*\*</sup> (2 minutes driving)

1796, Avenue de la Pompignane - MONTPELLIER

Tel: (0033) 04 67 99 58 20 70 Fax: (0033) 04 67 79 53 39

*http://fr.federal-hotel.com/hotel\_hotel-la-maison-blanchemontpellier\_7992.htm*

Price single room with breakfast: - From Jan. till March: 73 € - From April till Oct.: 78 € - From Nov. till Dec.: 73 €

*--> ALL PRICES ARE IBM RATES FOR SINGLE ROOMS BREAKFAST INCLUDED*

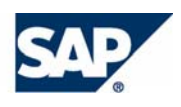